## **HONEYCOMB**

# **Alpha Yoke & Bravo Throttle Profiles**

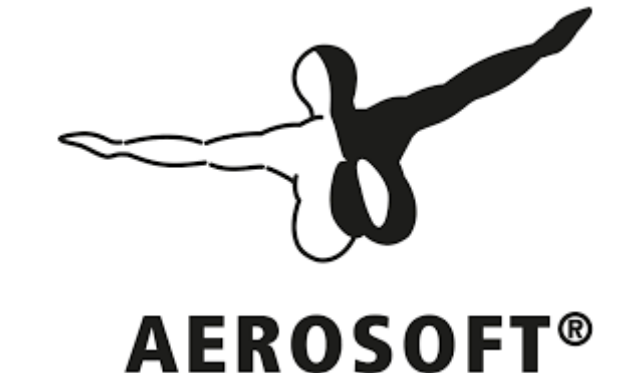

### **Airbus Professional**

**A320 family(min version 1.4.2.0) & A330(min version 1.0.4.0)**

#### **Content**

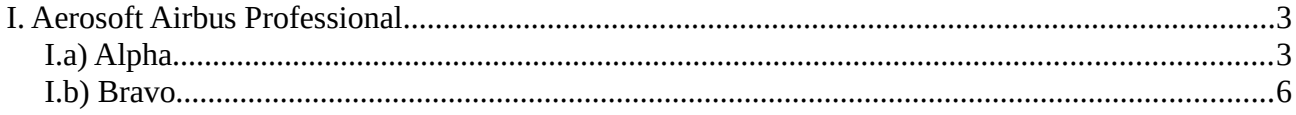

### <span id="page-2-1"></span>**I. Aerosoft Airbus Professional**

### <span id="page-2-0"></span>**I.a) Alpha**

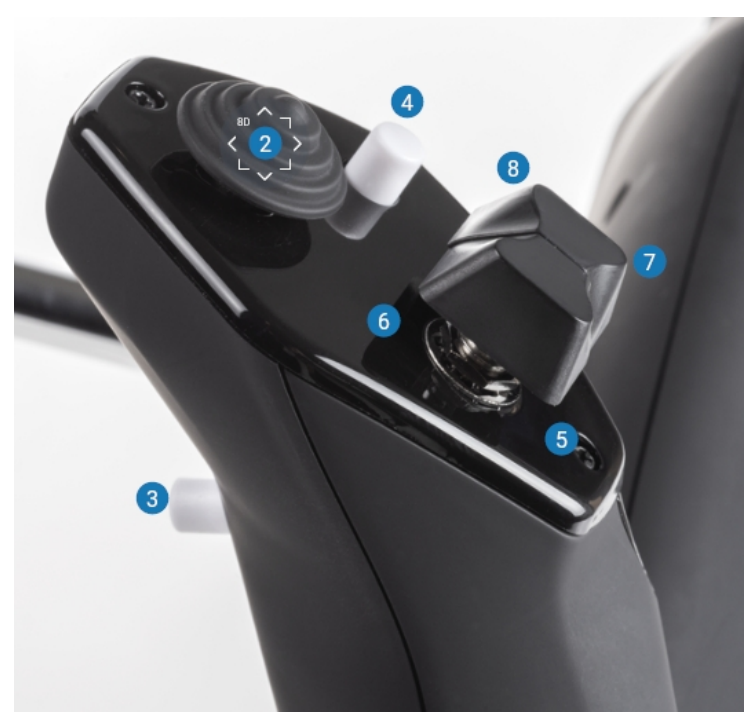

- 2. Coolie Hat Assignable in Simulator
- 3. Brakes
- 4. Increase Flaps
- 5. Elevator Trim Up
- 6. Elevator Trim Down
- 7. Elevator Trim Up
- 8. Elevator Trim Down

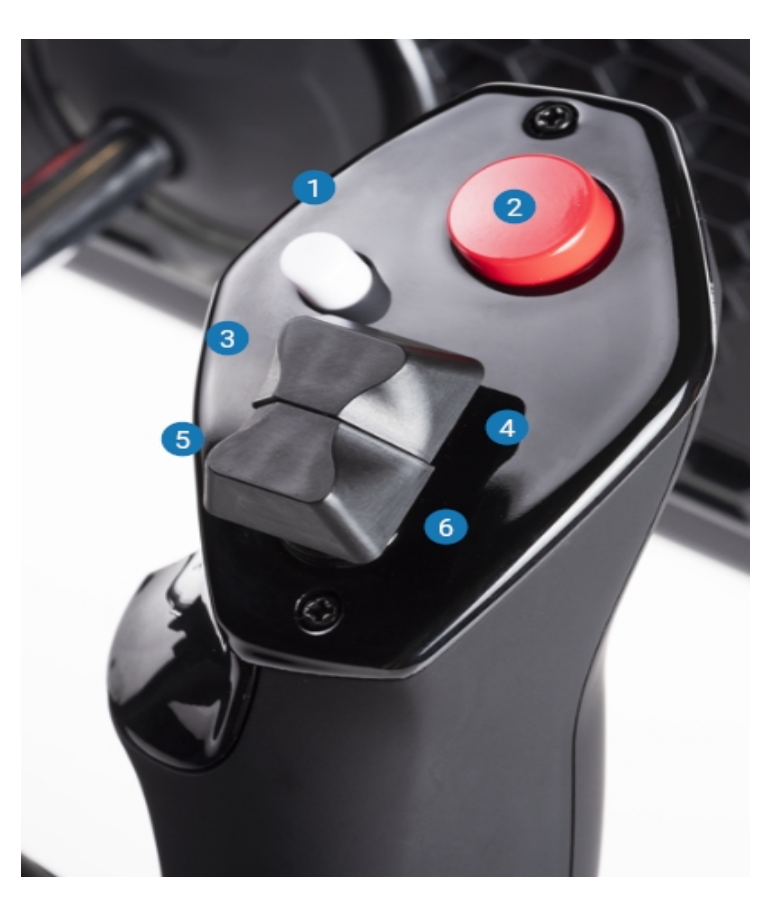

- 1. Decrease Flaps
- 2. Autopilot Disconnect
- 3. Rudder Trim Left
- 4. Rudder Trim Right
- 5. Rudder Trim Left
- 6. Rudder Trim Right

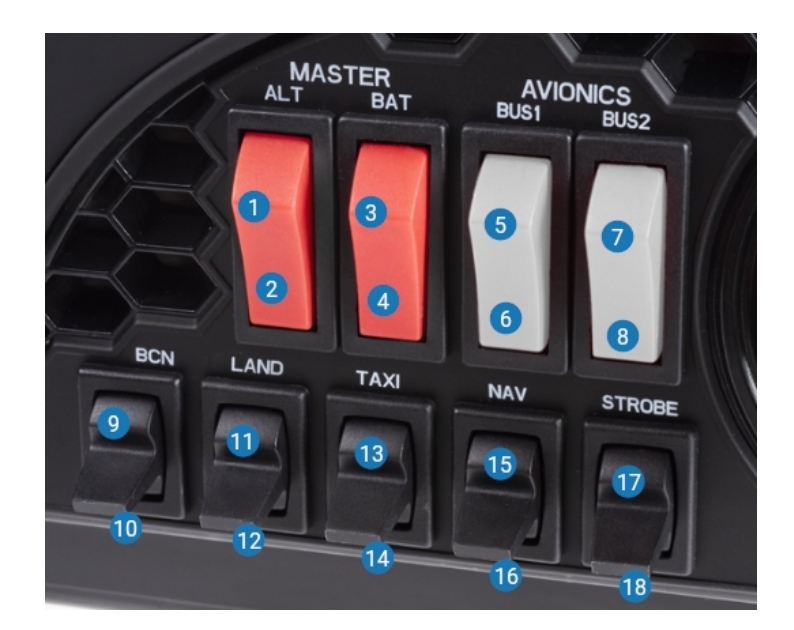

- 1. Dome Light On
- 2. Dome Light Off
- 3. Ann Lights Test
- 4. Ann Lights Bright
- 5. No Smoking Signs On
- 6. No Smoking Signs Auto
- 7. Fasten Seatbelt Signs On
- 8. Fasten Seatbelt Signs Off
- 9. Beacon On
- 10. Beacon Off
- 11. Landing Lights On + Runway Turnoff Lights On
- 12. Landing Lights Off + Runway Turnoff Lights Off
- 13. Landing Lights On  $\rightarrow$  Nose Light T.O., Landing Lights Off  $\rightarrow$  Nose Light Taxi
- 14. Nose Light Off
- 15. Nav & Logo Lights On
- 16. Nav & Logo Lights Off
- 17. Strobe Lights On
- 18. Strobe Lights Auto

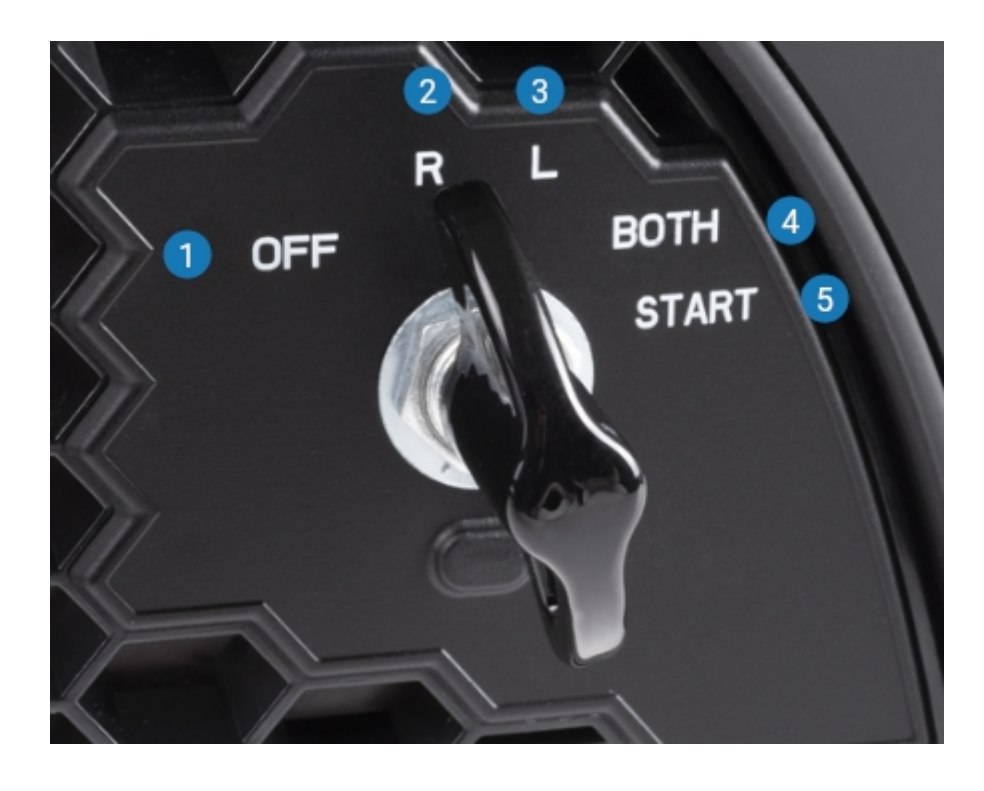

- 1. Engine Mode Crank
- 2. Engine Mode Norm
- 3. Engine Mode IGN Start
- 4. Button Not Used
- 5. Button Not Used

#### <span id="page-5-0"></span>**I.b) Bravo**

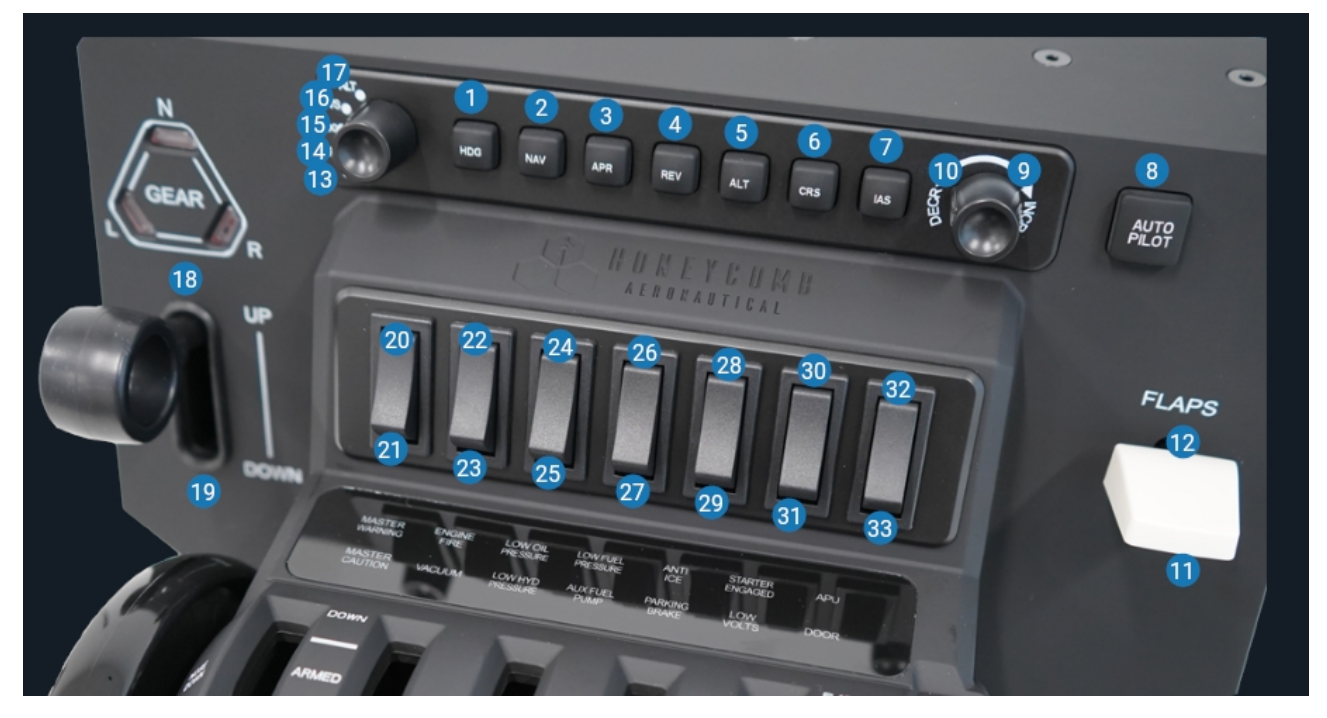

- 1. Heading Pull LED FMA "HDG"
- 2. Heading Push LED FMA "NAV"
- 3. Approach Hold LED FCU APP
- 4. Localizer Hold LED FCU LOC
- 5. Altitude Pull LED FMA "ALT", "ALT\*", "OPEN CLB", "OPEN DESC"
- 6. Altitude Push LED FMA "ALT CRZ, "ALT CSTR", "CLB", "DESC"
- 7. Speed Pull or Push LED FMA Thrust Mode active
- 8. Autopilot 1 LED Autopilot 1 or 2 active
- 9. Increase FCU ALT/VS/HDG/IAS or EFIS BARO
- 10. Decrease FCU ALT/VS/HDG/IAS or EFIS BARO
- 11. Cycle Lower ECAM pages forwards (only with page selected)
- 12. Cycle Lower ECAM pages backwards (only with page selected)
- 13. FCU IAS (Speed)
- 14. EFIS BARO
- 15. FCU HDG (Heading)
- 16. FCU VS (Vertical Speed)
- 17. FCU ALT (Altitude)
- 18. Gear Up
- 19. Gear Down
- 20. Flight Directors On
- 21. Flight Directors Off
- 22. EFIS BARO Push
- 23. EFIS BARO Pull
- 24. Parking Brake On
- 25. Parking Brake Off
- 26. Engine 1 Master On
- 27. Engine 1 Master Off
- 28. Engine 2 Master On
- 29. Engine 2 Master Off
- 30. XPDR Mode TA/RA + WXR Radar System 1
- 31. XPDR Mode Stby + WXR Radar Off
- 32. Altitude Mode Selector 1000ft
- 33. Altitude Mode Selector 100ft

#### LEDs

- Ann Lights to "Test" to switch on all mapped LEDs
- only work, if the AC ESS BUS is powered
- signal different misconfiguration states within the aircrafts systems
- "VACUUM" is linked to the pneumatic system (PACKS, BLEEDS)

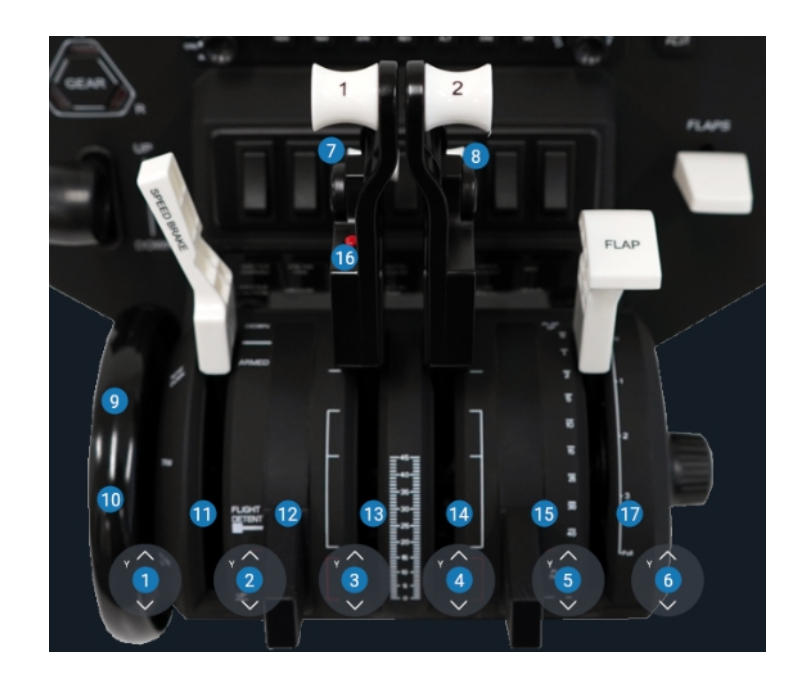

- 1. Axis Assignable in Simulator
- 2. Axis Assignable in Simulator
- 3. Axis Assignable in Simulator
- 4. Axis Assignable in Simulator
- 5. Axis Assignable in Simulator
- 6. Axis Assignable in Simulator
- 7. Engine 1 Idle Reverse
- 8. Engine 2 Idle Reverse
- 9. Elevator Trim Down
- 10. Elevator Trim Up
- 11. Button Not Used
- 12. Button Not Used
- 13. Engine 1 Full Reverse (Only in conjunction with 7)
- 14. Engine 2 Full Reverse (Only in conjunction with 8)
- 15. Button Not Used
- 16. Autothrust Disconnect
- 17. Button Not Used